# Задания А

**A1** 

Автоматическое устройство осуществило перекодировку

информационного сообщения на русском языке, первоначально записанного в 16-битном коде Unicode, в 8-битную кодировку КОИ-8. При этом информационное сообщение уменьшилось на 480 бит. Какова длина сообщения в символах?

1) 30 2) 60 3) 120  $4)480$ 

Дано Unicode и КОИ-8

i =16 бит (информационный объём одного символа в системе Unicode) i<sub>2</sub>= 8 бит (информационный объём одного символа в системе КОИ-8)

Информацию с одним и тем же числом символом перекодировали в разных СИСТЕМАХ, ЗНАЧИТ КОЛИЧЕСТВО СИМВОЛОВ:

$$
k_{1} = k_{2} = k
$$

Информационное сообщение можно вычислить:  $I = k^*i$ 

По условию, I - I = 480 — тогда  $(k_1^*i_1^{\cdot})$ - $(k_2^*i_2^{\cdot})$ =480  $(k*16)-(k*8)=480$ 8\*k=480  $k=60$ 

А2. В велокроссе участвуют 119 спортсменов. Специальное устройство регистрирует прохождение каждым из участников промежуточного финиша, записывая его номер с использованием минимально возможного количества бит, одинакового для каждого спортсмена. Каков информационный объем сообщения, записанного устройством, после того как промежуточный финиш прошли 70 велосипедистов? 1) 70 бит 2) 70 байт 3) <sub>490</sub> бит4) 119 байт

 $N = 119$  $N' = 128 = 2<sup>7</sup>$  $I = \log_2 N' = \log_2 (128) = \log_2 (2^7) = 7$ 

– это минимальное количество бит для записи номера велосипедиста.

Поскольку прошли 70 спортсменов, то объем записанного сообщения  $70°7 = 490$  бит

**Аз.** Дано: a=D7<sub>16</sub>, b=331<sub>8</sub>. Какое из чисел с, записанных в двоичной системе, отвечает условию a<c<b? 1) 11011001 2) 11011100 3) 11010111 4) 11011000

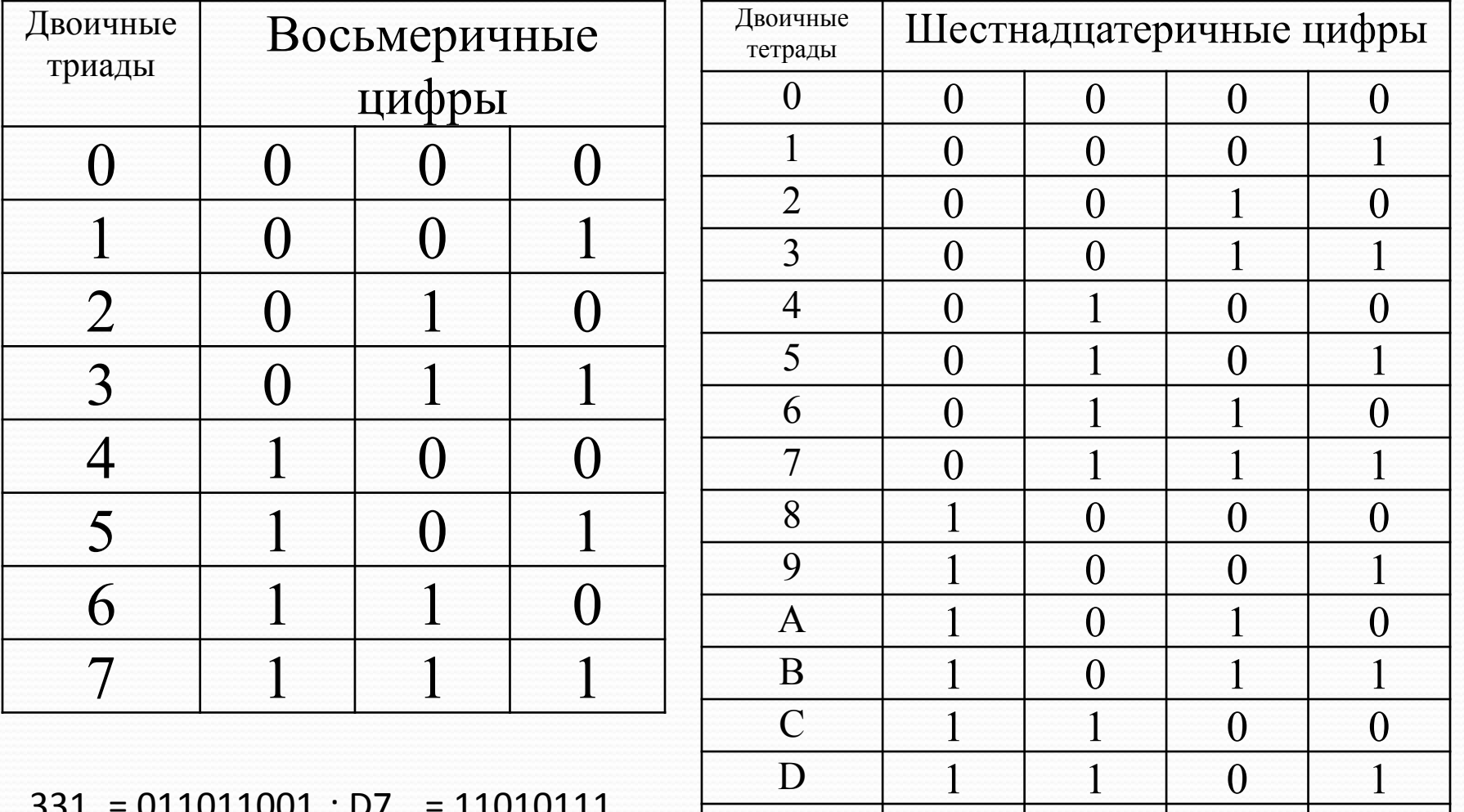

E

 $\overline{F}$ 

1

1

 $\theta$ 

$$
331_8 = 011011001_2
$$
; D7<sub>16</sub> = 11010111<sub>2</sub>

# $a=$ D7<sub>16</sub> = 11010111; b=331<sub>8</sub> = 11011001

 $ac < b$ 

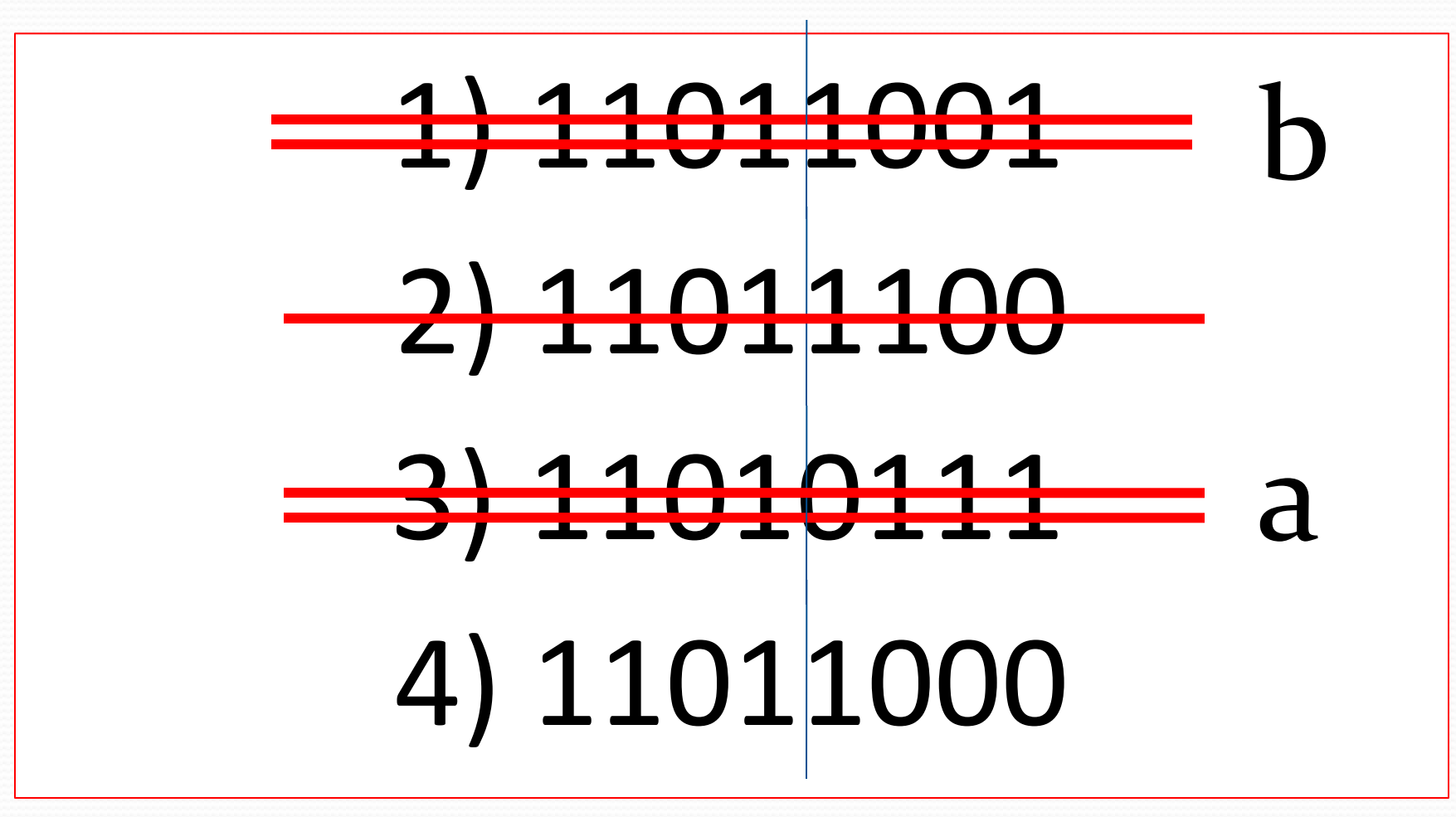

А4. Чему равна сумма чисел 43, и 56, ? 1)  $121_g$ ; 2)  $171_g$ ; 3)  $69_{16}$ ; 4)  $1000001_g$ 

 $43<sub>g</sub> = 1010110<sub>g</sub>; 56<sub>16</sub> = 100011<sub>g</sub>$ 

1010110  $+\frac{100011}{1111001}$ 

 $001111001$ <sub>2</sub> = 171<sub>8</sub>

#### А5. Определите значение переменной с после

выполнения следующего фрагмента программы.

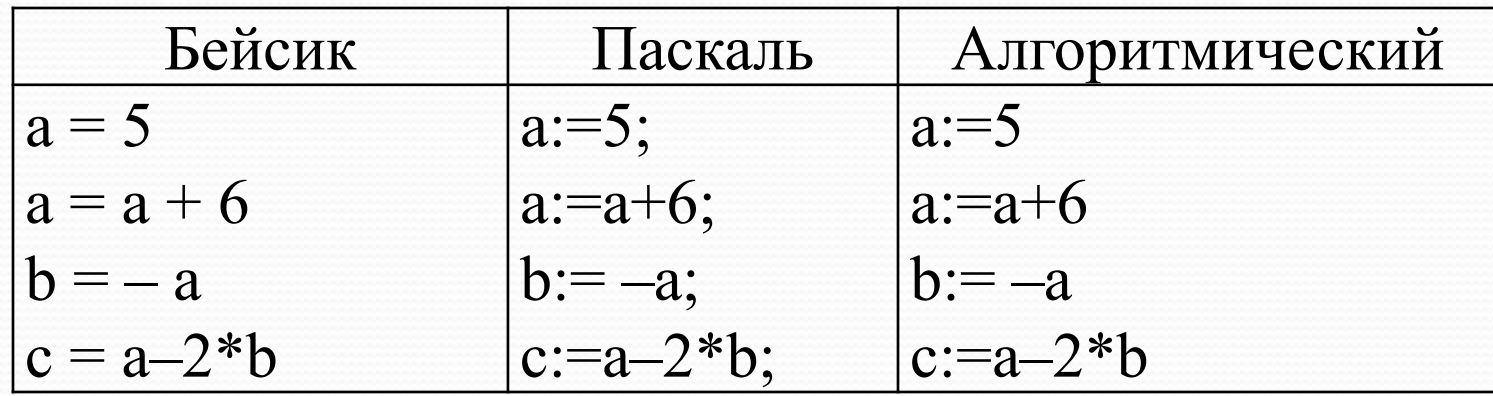

1) 
$$
c = -11
$$
; 2)  $c = 15$ ; 3)  $c = 27$ ; 4)  $c = 33$ 

 $a:=5$  $a:=a+6=5+6=11$  $b:=-a=-11$  $c:=a-2$ <sup>\*</sup> $b=11-2$ <sup>\*</sup> $(-11)=11+22=33$ 

## **A7.** Для какого из указанных значений X истинно высказывание **¬ ((X>2) → (X>3))?** 1) 1 2) 2 3) 3 4) 4

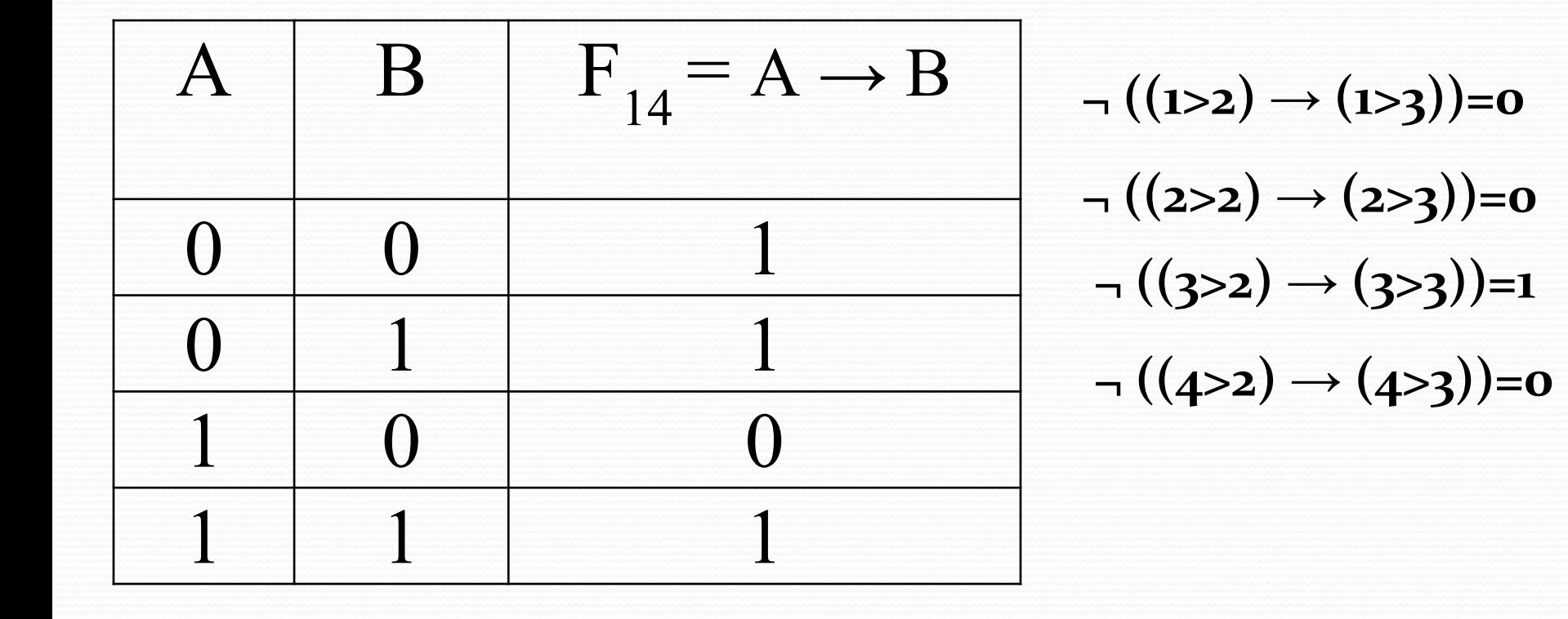

**А8.** Укажите, какое логическое выражение равносильно выражению A /\ ¬ (¬B \/ C)?

> 1)  $\neg A \lor \neg B \lor \neg C$ 2) A  $/\backslash \neg B / \backslash \neg C$ 3) A  $\wedge$  B  $\wedge$  -C 4) A  $\land \neg B \land C$

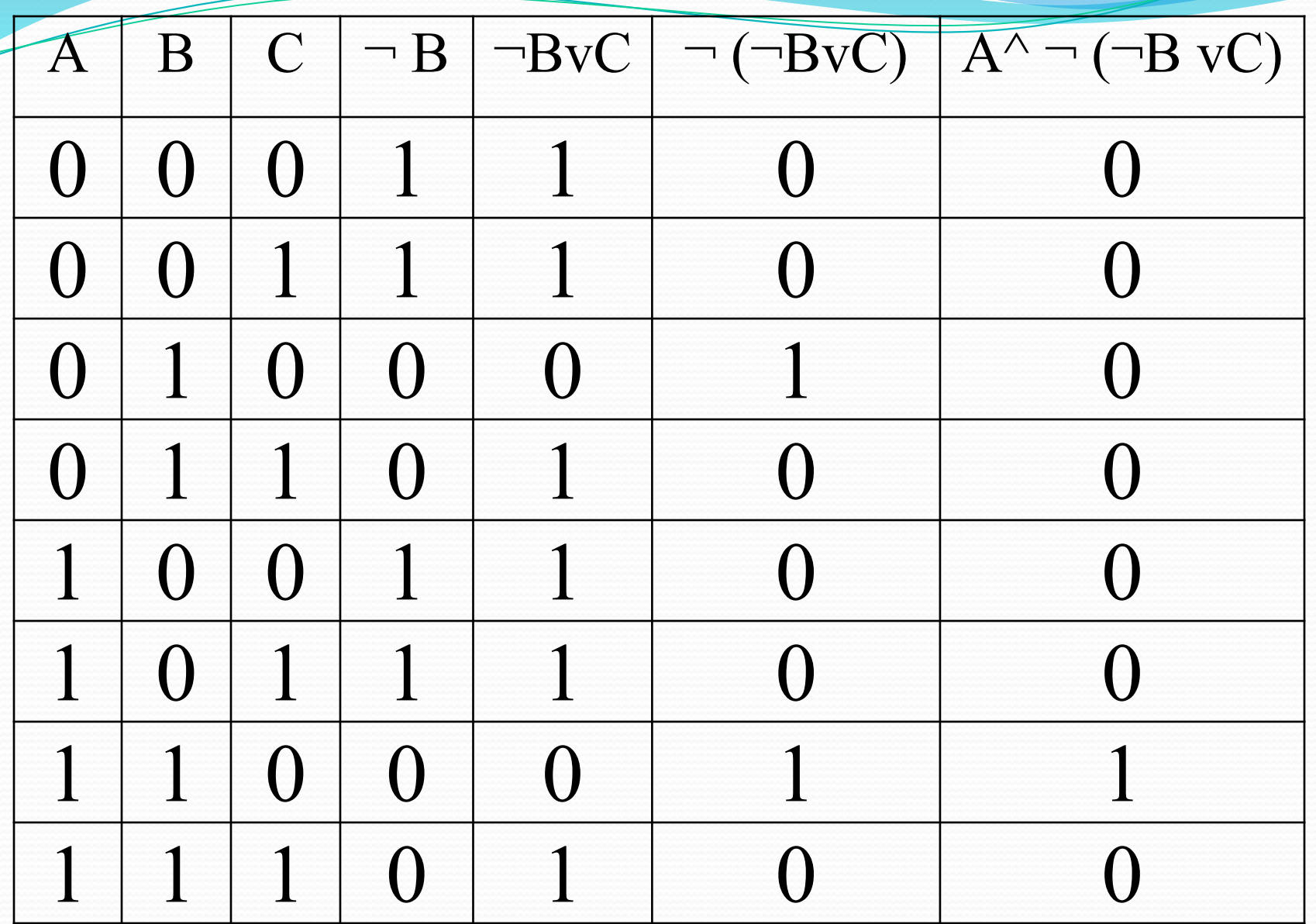

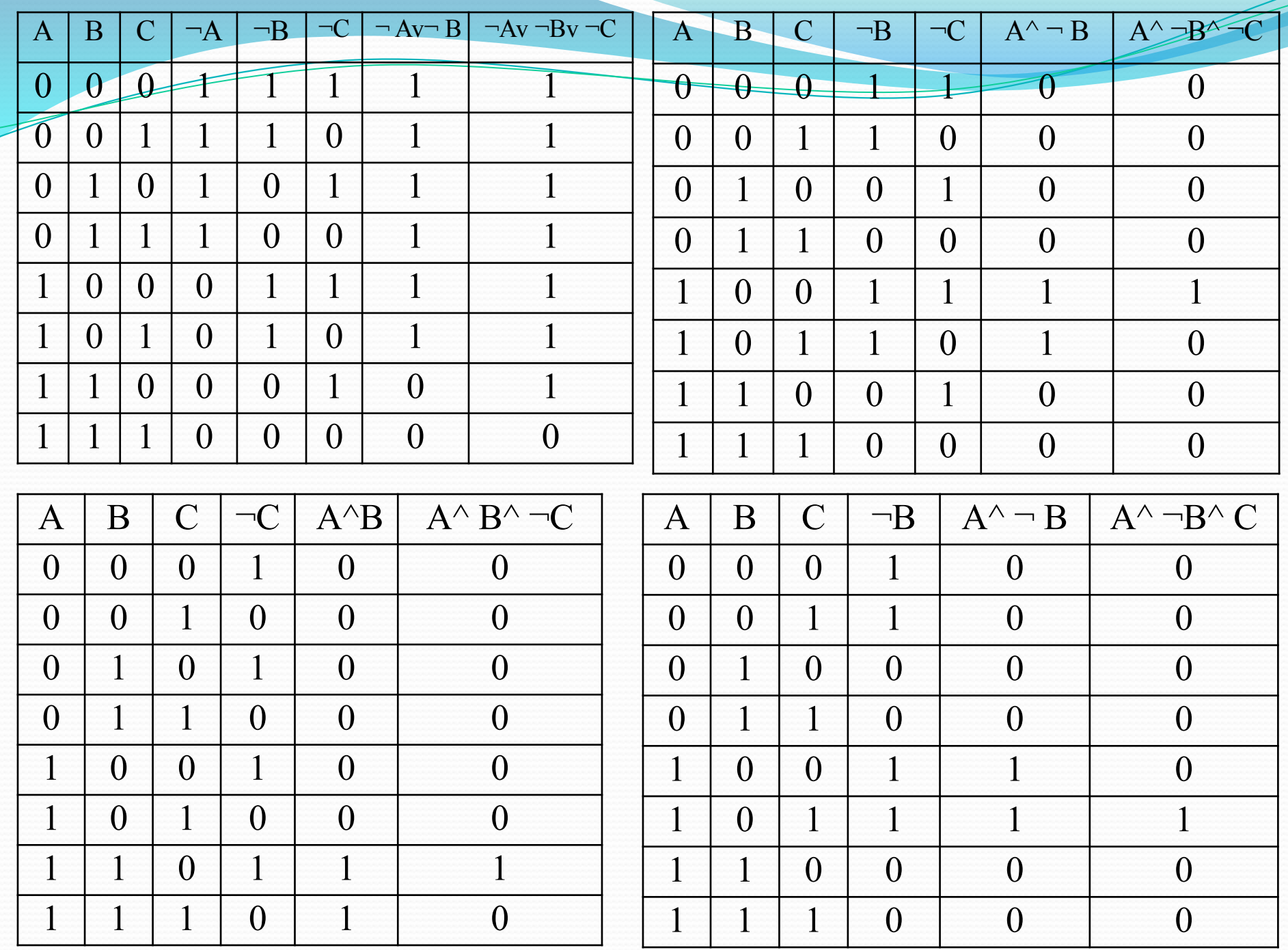

# В итоге

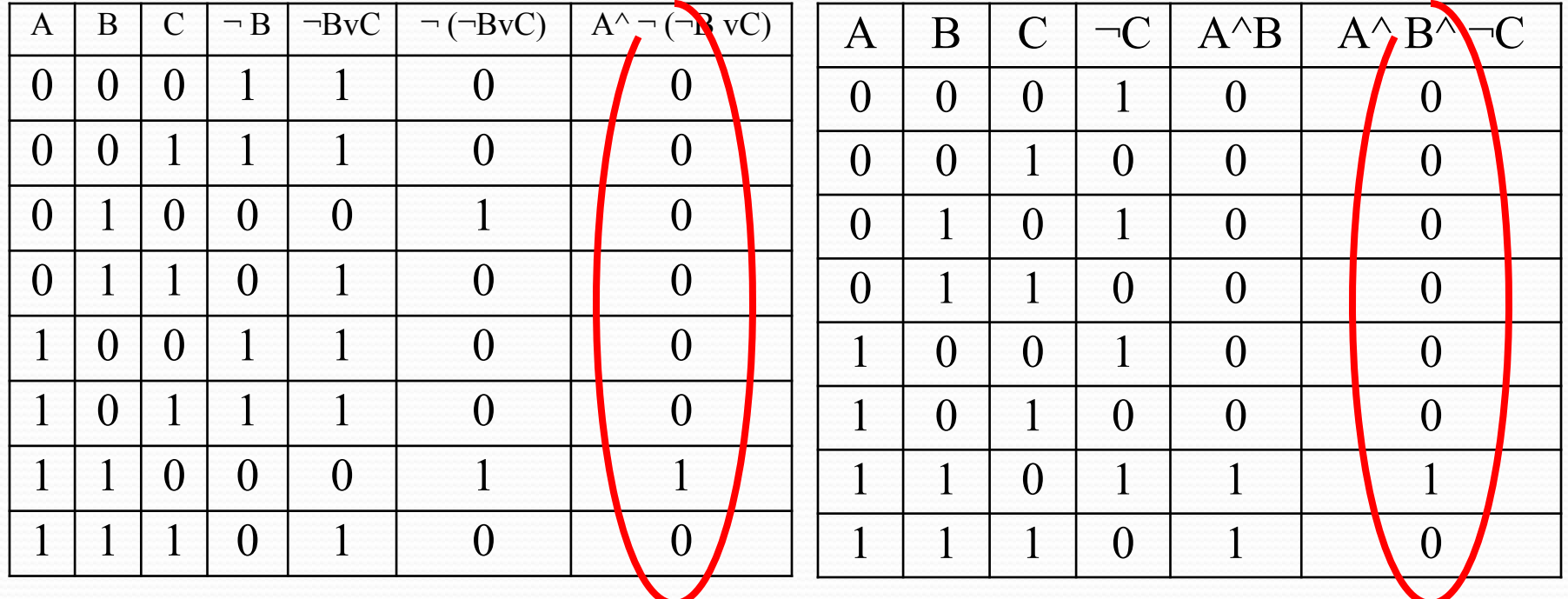

1) 
$$
\neg A \lor \neg B \lor \neg C
$$
  
\n2)  $A \land \neg B \land \neg C$   
\n3)  $A \land B \land \neg C$   
\n4)  $A \land \neg B \land C$ 

Укажите, какое логическое выражение равносильно выражению A /\ ¬ (¬B \/ C)?

$$
A \wedge (B \vee C) = A \wedge B \wedge C
$$

1)  $\neg A \lor \neg B \lor \neg C$  $2)$  A  $/\neg B$   $/\neg C$ 3) A  $\wedge$  B  $\wedge$  -C 4) A  $\land \neg B \land C$ 

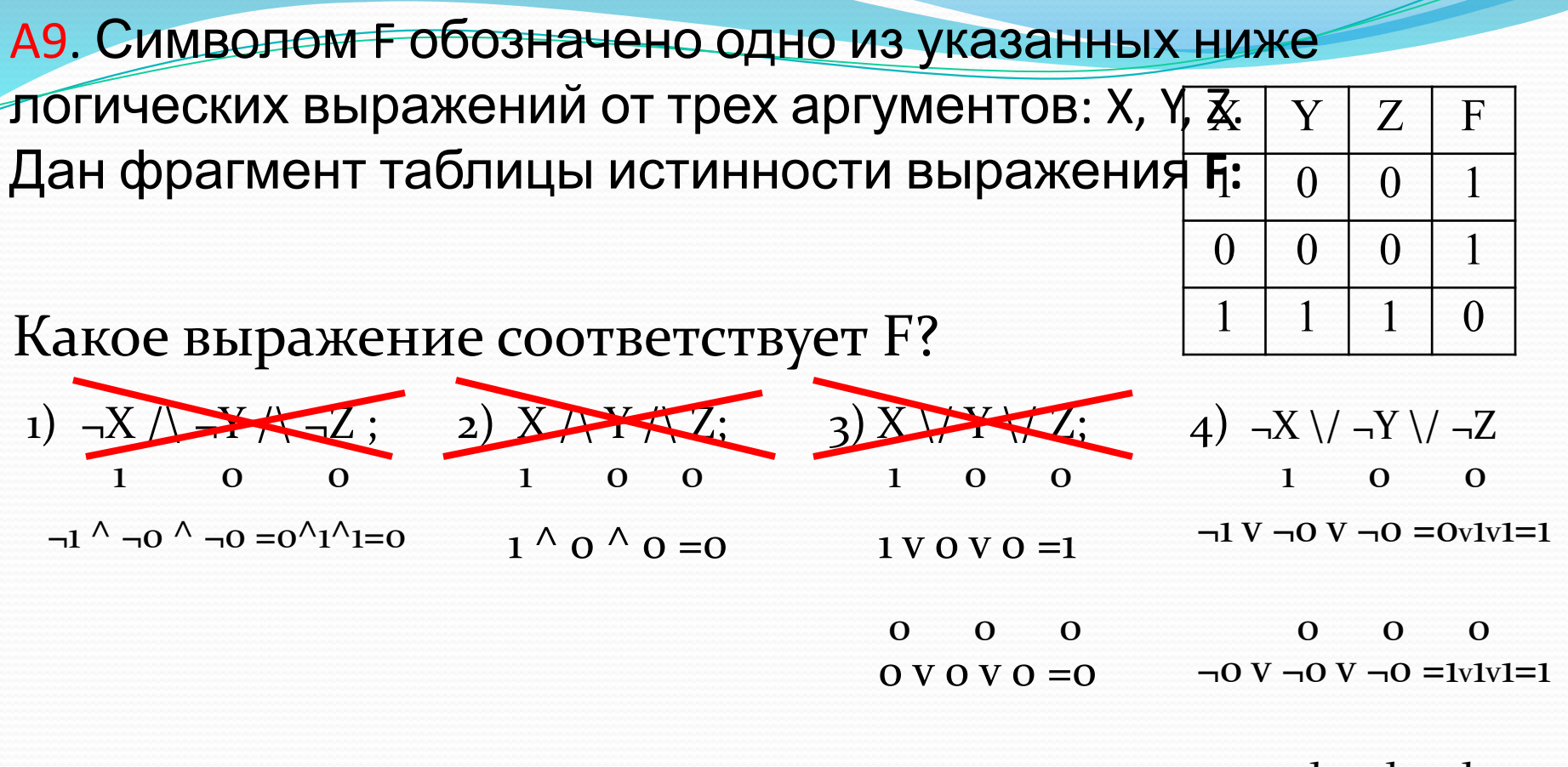

#### $\mathbf{1}$  $\mathbf{1}$  $\blacksquare$  1

 $\neg$ 1 V  $\neg$ 1 V  $\neg$ 1 = OvOvO=0

A10 . Между четырьмя местными аэропортами: ОКТЯБРЬ, БЕРЕГ, КРАСНЫЙ и СОСНОВО, ежедневно выполняются авиарейсы.

Приведён фрагмент

расписания перелётов между ними:

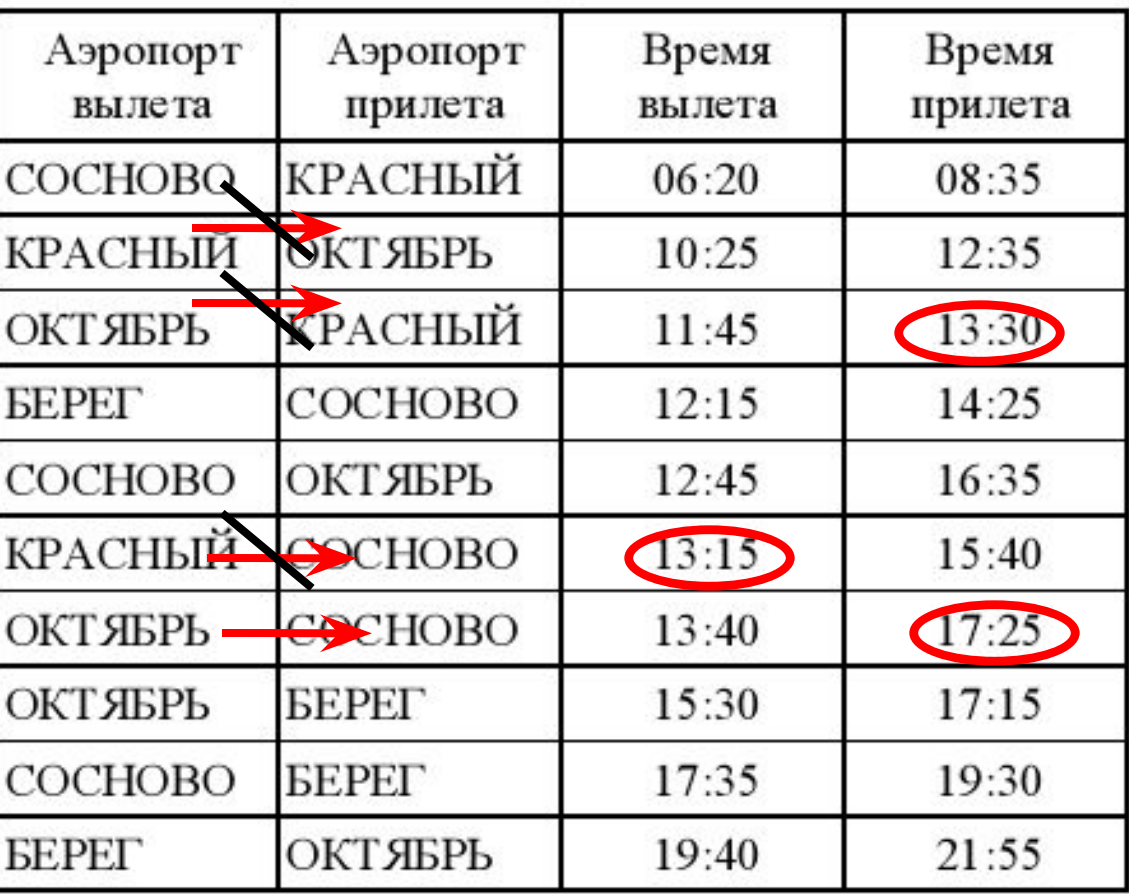

Путешественник оказался в аэропорту ОКТЯБРЬ в полночь (0:00). Определите самое раннее время, когда он может попасть в аэропорт СОСНОВО.

1) 15:40 2) 16:35 3) 17:15 4) 17:25

A11. Для кодирования букв A, b, B, I решили использовать двухразрядные последовательные двоичные числа (от 00 до 11, соответственно). Если таким способом закодировать последовательность символов БАВГ и записать результат шестнадцатеричным кодом, то получится

> 1) 4B 2) 411 3) BACD 4) 1023

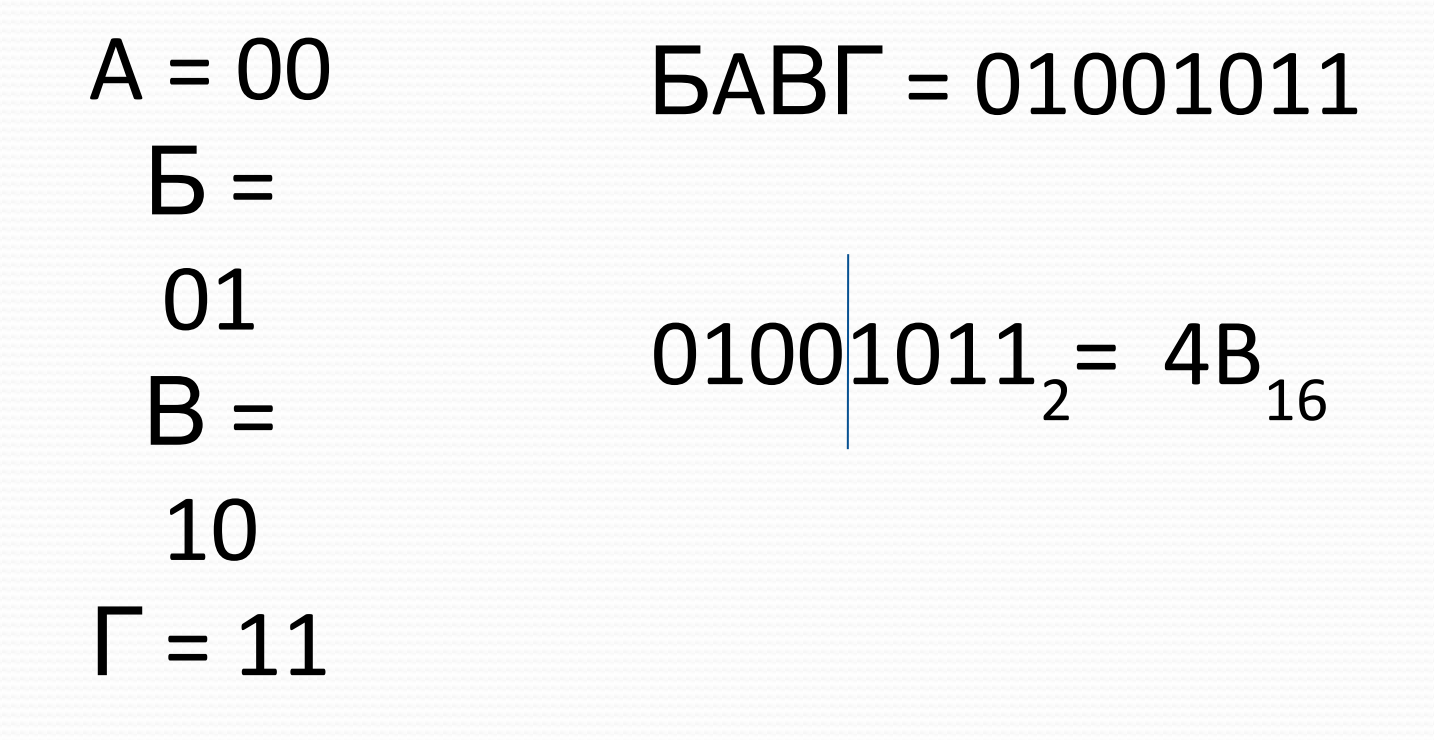

A12. Цепочка из трех бусин, помеченных латинскими буквами, формируется по

следующему правилу. В конце цепочки стоит одна из бусин A, B, C. На первом месте – одна из бусин B, D, C, которой нет на третьем месте. В середине – одна из бусин А, C, E, B, не стоящая на первом месте. Какая из перечисленных цепочек создана по этому правилу?

1) 2) EAC 3) BCD 4)BCB CBB

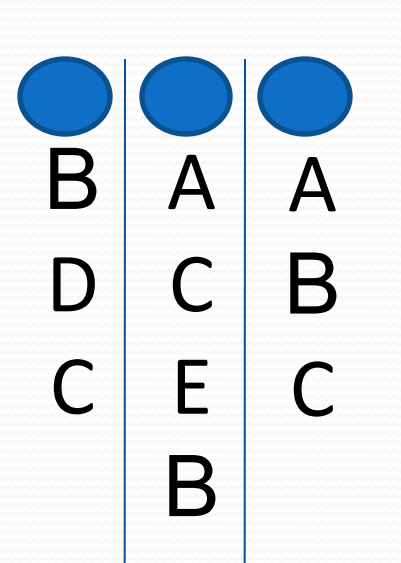

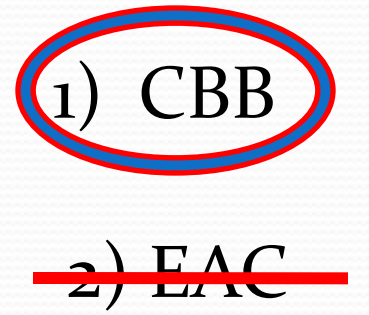

3) BCD

4) BCB

Т.к. На первом месте – одна из бусин B, D, C, которой нет на третьем месте.

 $\lambda$ 13. Для групповых операции с файлами использового маски имен файлов. Маска представляет собой последовательность букв, цифр и прочих допустимых в именах файлов символов, в которых также могут встречаться следующие символы:

Символ «?» (вопросительный знак) означает ровно один произвольный символ. Символ «\*» (звездочка) означает любую последовательность символов произвольной длины, в том числе «\*» может задавать и пустую последовательность.

Определите, какое из указанных имен файлов удовлетворяет маске: ?hel\*lo.c?\*.

1) hello.c 2) hello.cpp 3) hhelolo.cpp 4) hhelolo.c

1) hello.c 2) hello.epp-3) hhelolo.cpp ?hel\*lo.c?\* 4) hhelolo.c ?hel\*lo.c

#### А14. Результаты тестирования представлены в

#### таблице.

 $\mathbf{1}$ 

 $\overline{2}$ 

3

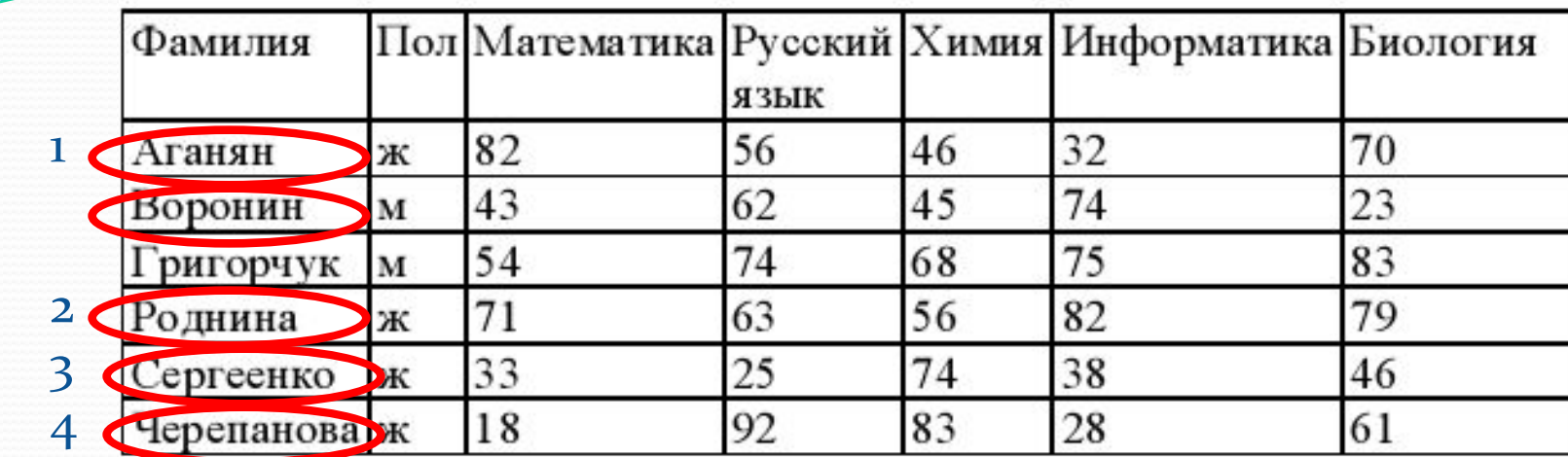

Сколько записей в ней удовлетворяют условию «Пол='ж' ИЛИ Химия>Биология»?

1)  $5$  2) 2 3) 3 4) 4

«Пол='ж' - Аганян, Роднина, Сергеенко, Черепанова, т.е. 4 записи

ИЛИ T.K.

«Химия>Биология» - Воронин, Сергеенко, Черепанова, т.е. 3 записи

А16. В электронной таблице значение формулы =СУММ(B1:B2) развития =СУММ(B1:B2) развития =СУММ(B1:B2) развития Чему равно значение ячейки B3, если значение формулы СРЗНАЧ (B1:B3) равно 3?

1) 8 2) 2 3) 3 4) 4

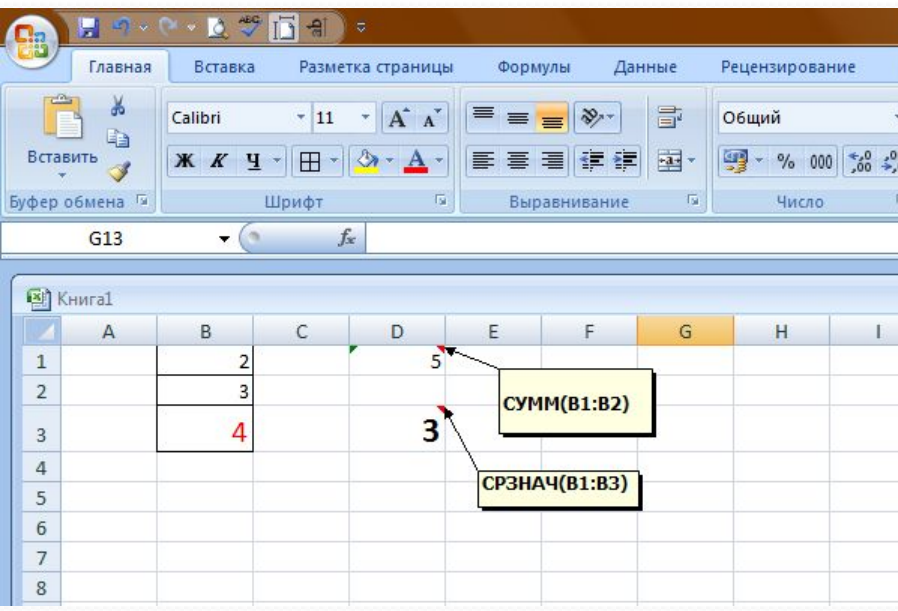

Сумма В1 и В2 равно 5 (например 2+3).

Среднее значение В1, В2 и В3 равно 3, следовательно, сумма В1,В2 и В3 должно равняться 9 Ср. знач. =  $\frac{B_1 + B_2 + B_3}{3}$ 

Если Ср.знач. = 3, а  $B_1 + B_2 = 5$ , то:

$$
3 = \frac{5 + B_3}{3} \rightarrow 5 + B_3 = 3 \cdot 3 \rightarrow B_3 = 9 - 5 = 4
$$

А17. На диаграмме показано количество призеров олимпиады по информатике (И), математике (М), физике <u>n.</u>

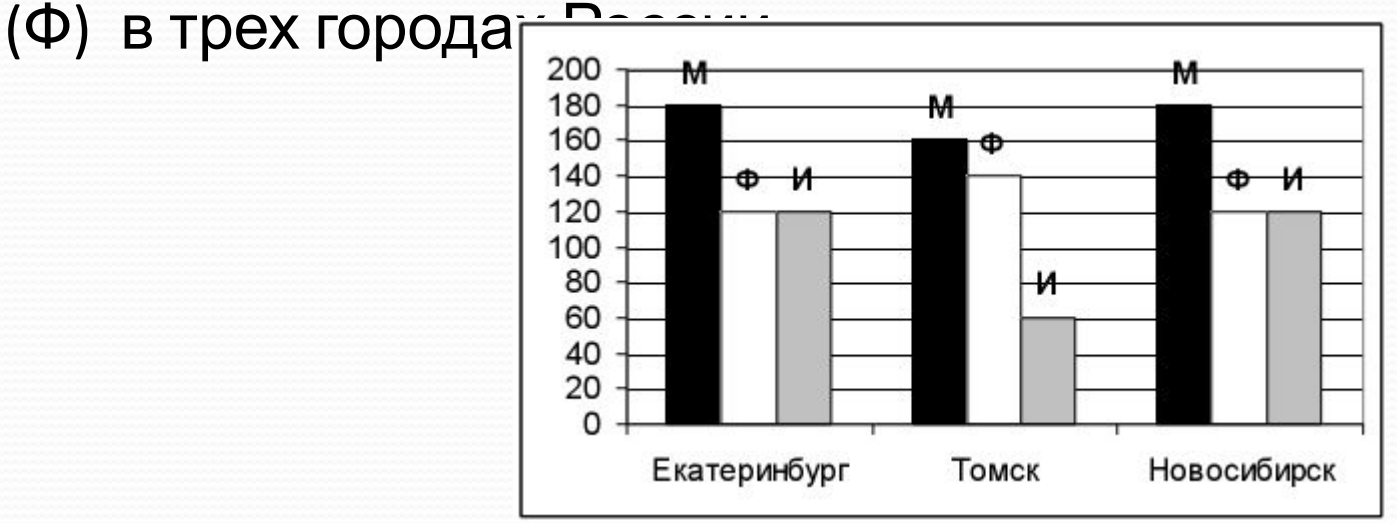

Какая из диаграмм правильно отражает соотношение общего числа призеров по каждому предмету для всех городов вместе?

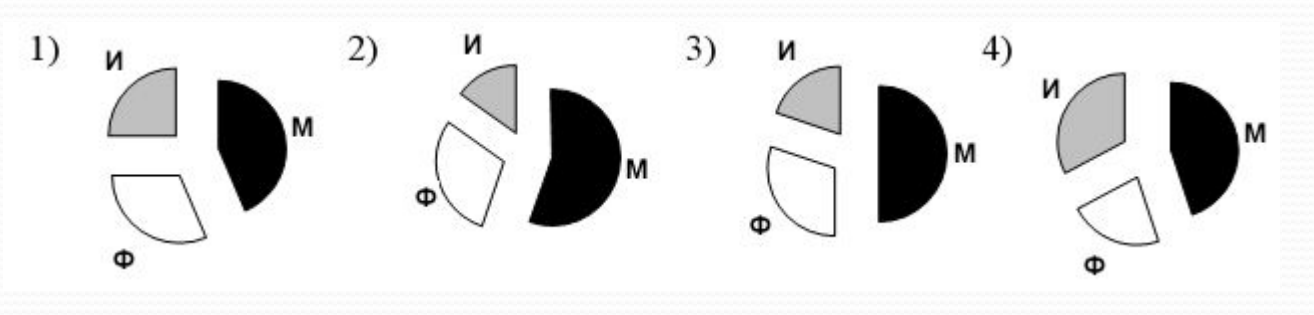

Для математики (М): Ср.знач. =  $\frac{180+160+180}{3} \approx 173.3$  $\overline{\mathcal{A}}$ ЛЯ физики (Ф): Ср.знач. =  $\frac{120+140+120}{2} \approx 126.7$ Для информатики  $(M)$ :  $c_{p.3\text{HaY}} = \frac{120+60+120}{2} = 100$ 

Для всех предметов: 173,3+126,7+100=400 и это соответствует 100%.

Следовательно, для М 173,3 – х %  $400 - 100\%$   $\longrightarrow$   $\mathbf{x(M)} = \frac{173.3 \cdot 100}{400} \approx 43.3\%$ Следовательно, для Ф 126,7 – х % 400 – 100%  $\rightarrow x(\Phi) = \frac{126.7 \cdot 100}{400} \approx 31.7\%$ Следовательно, для И 100 – х % 400 – 100%  $\rightarrow x(H) = \frac{100 \cdot 100}{400} = 25\%$ Это соответствует первому варианту

А17. На диаграмме показано количество призеров олимпиады по информатике (И), математике (М), физике <u>n.</u>

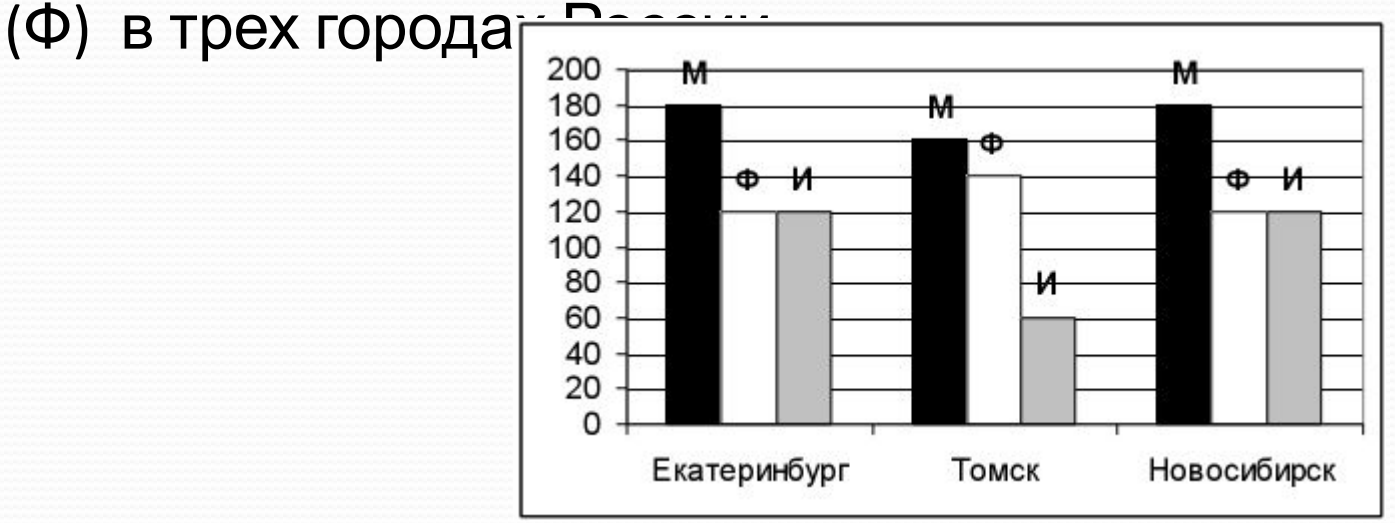

Какая из диаграмм правильно отражает соотношение общего числа призеров по каждому предмету для всех городов вместе?

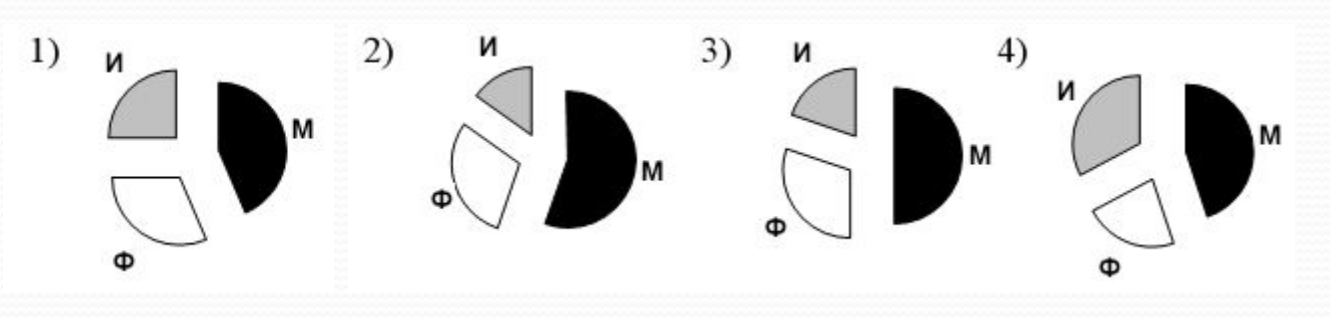

- A18. Система команд исполнителя РОБОТ, «живущего» в прямоугольном лабиринте на клетчатой плоскости вверх вниз влево вправо
- При выполнении любой из этих команд РОБОТ перемещается на одну клетку соответственно: вверх ↑, вниз ↓, влево ←, вправо →.
- Четыре команды проверяют истинность условия отсутствия стены у каждой стороны той клетки, где находится РОБОТ:
- Цикл

сверху свободно снизу свободно слева свободно справа свободно

- ПОКА <условие > команда выполняется, пока условие истинно, иначе происходит переход на следующую строку.
	- Сколько клеток приведенного лабиринта соответствуют требованию, что, выполнив предложенную ниже программу, РОБОТ остановится в той же клетке, с которой он начал движение?

НАЧАЛО

- ПОКА < снизу свободно > вниз ПОКА < слева свободно > влево ПОКА < сверху свободно > вверх ПОКА < справа свободно > вправо КОНЕЦ
	- 1) 1 2) 2 3) 3 4) 0

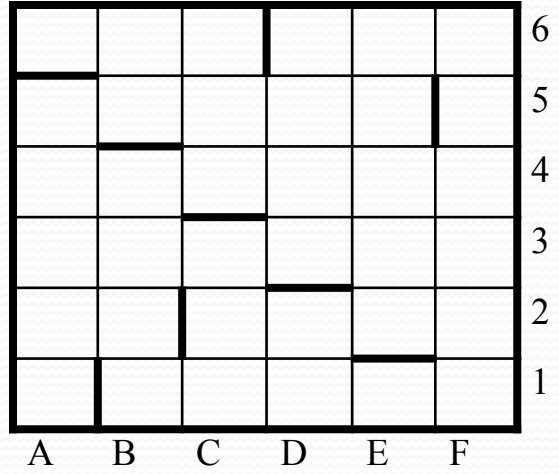

НАЧАЛО ПОКА < снизу свободно > вниз ПОКА < слева свободно > влево ПОКА < сверху свободно > вверх ПОКА < справа свободно > вправо КОНЕЦ

$$
1) 1 2) 2 3) 3 4) 0
$$

#### Аналогично

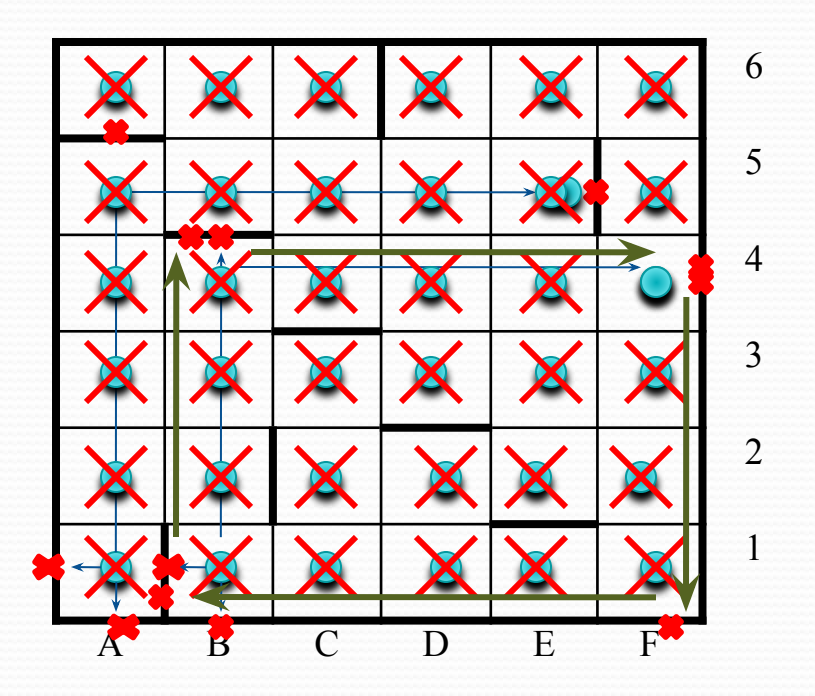

Робот переместился в другую клетку

Для F4 условие выполняется

Проверим

Робот вернулся на свое место

# DCHCHAP

B

В1. Световое табло состоит из лампочек. Каждая лампочка может находиться в одном из трех состояний («включено», «выключено» или «мигает»). Какое наименьшее количество лампочек должно находиться на табло, чтобы с его помощью можно было передать 18 различных сигналов?

Если лампочка одна, то вариантов три, т.е. «Вкл», «Вык» и «Миг». А это получается, если з<sup>1</sup> = 3. Если две лампочки, то вариантов девять, т.е.  $3^2 = 9$ . 1. «Вкл» «Вкл» 4. «Вык» «Вкл» 7. «Миг» «Миг» 2. «Вкл» «Вык» 5. «Вык» «Миг» 8. «Миг» «Вкл» 3. «Вкл» «Миг» 6. «Вык» «Вык» 9. «Миг» «Вык» Если три лапочки, то вариантов двадцать семь, т. е. 3<sup>3</sup> = 27. Этого достаточно, чтобы с его помощью можно было передать 18 различных сигналов. ОТВЕТ: 3

Вз. Укажите через запятую в порядке возрастания все десятичные числа, не превосходящие 25, запись которых в системе счисления с основанием четыре оканчивается на 11.

Необходимо записать числа от о до 25 в десятичной системе и перевести их в числа в 4-ричной системе.

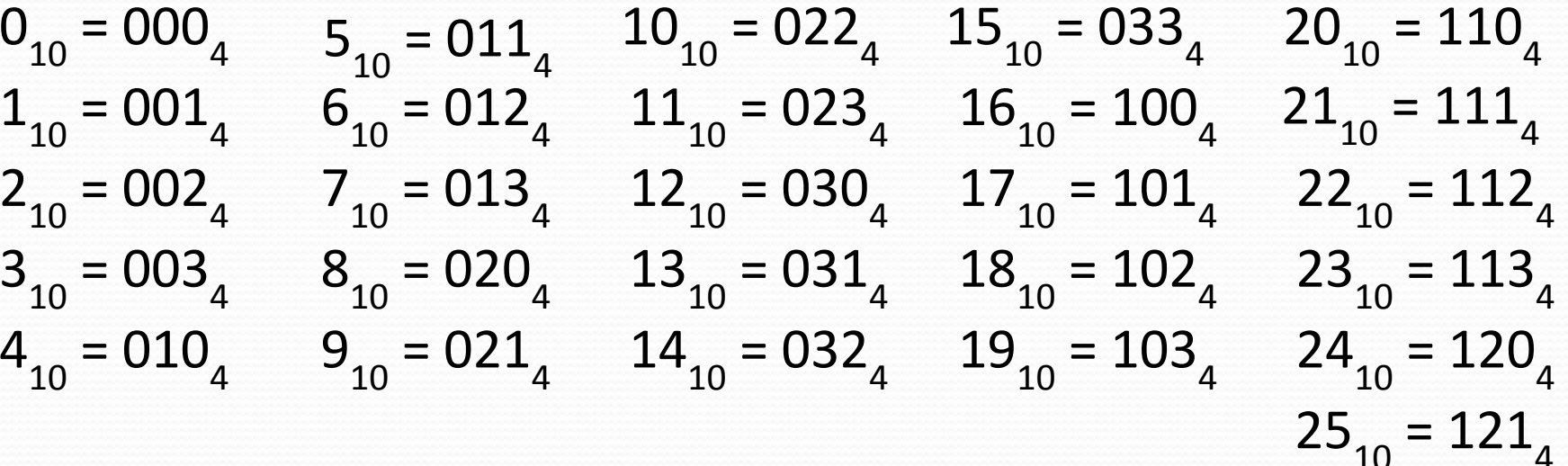

**OTBET: 5,21** 

## B4. Каково наибольшее целое число X, при котором истинно высказывание  $(50 < X \cdot X) \rightarrow (50 > (X + 1) \cdot (X + 1))$ ?

Таблица истинности логической функции «импликация»

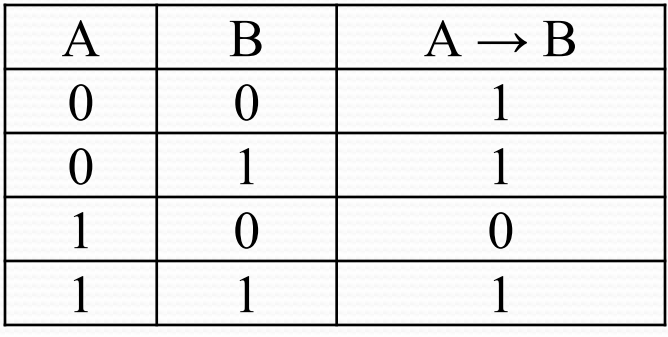

Если х=о, то (50<0) → (50>(0+1)·(0+1)), т.е. о → 1 = 1. Подходит.

Другими словами, если первая скобка 0, то результат будет 1.

Проверим х=8, (50<64) → (50>(8+1)·(8+1)), т.е.  $1 \rightarrow 0 = 0$ . Не подходит.

С увеличением х больше 8 ситуация не изменится, т.е.  $1 \rightarrow 0 = 0$ . Не подходит. Проверим х=7,  $(50<49) \rightarrow (50>(7+1)\cdot (7+1))$ , т.е.  $\alpha \rightarrow \alpha = 1$ . Подходит и это целое число набольшее.

ОТВЕТ: 7

номера:

#### 1. прибавь 3

#### 2. умножь на 4

Выполняя первую из них, Калькулятор прибавляет к числу на экране 3, а выполняя вторую, умножает его на 4. Запишите порядок команд в программе получения из числа 3 числа 57, содержащей не более 6 команд, указывая лишь номера команд.

(Например, программа 21211 это программа умножь на 4, прибавь 3, умножь на 4, прибавь 3, прибавь 3 которая преобразует число 2 в 50)

Умножать на 4 надо в начале, т.к. в ином случае, число превысит

- $57.$
- $3 \cdot 4 = 12$  (2)  $1_{\ldots}$
- $12 \cdot 4 = 48$  (2)  $2.$
- $3.$  $48+3=51$  (1)
- 4.  $51+3=54$  (1)
- 5.  $54+3=57$  (1)

**OTBET: 22111** 

валовали руководительный руководительный руководительный руководительный руководительный руководительный руков появилась компания из 3-х учеников, один из которых всегда говорит правду, другой всегда лжет, а третий говорит через раз то ложь, то правду. Директор знает, что их зовут Коля, Саша и Миша, но не знает, кто из них правдив, а кто – нет. Однажды все трое прогуляли урок астрономии. Директор знает, что никогда раньше никто из них не прогуливал астрономию. Он вызвал всех троих в кабинет и поговорил с мальчиками. Коля сказал: "Я всегда прогуливаю астрономию. Не верьте тому, что скажет Саша". Саша сказал: "Это был мой первый прогул этого предмета". Миша сказал: "Все, что говорит Коля, –правда". Директор понял, кто из них кто. Расположите первые буквы имен мальчиков в порядке: "говорит всегда правду", "всегда лжет", "говорит правду через раз". (Пример: если бы имена мальчиков были Рома, Толя и Вася, ответ мог бы быть: РТВ)

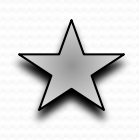

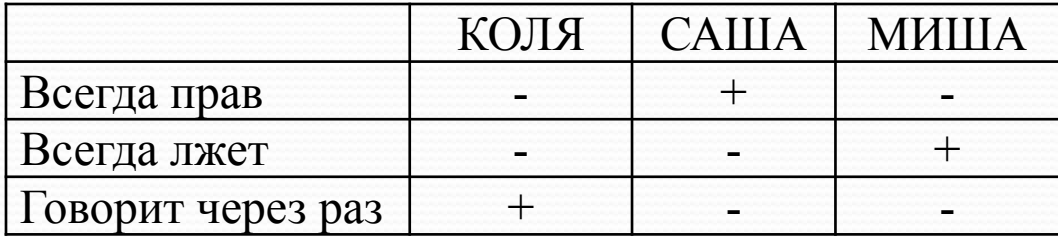

**ОТВЕТ: СКМ**

B7. Скорость передачи данных через ADSL-соединение равна 128000 бит/c. Через данное соединение передают файл размером 625 Кбайт. Определите время передачи файла в секундах.

> 1 байт/с = 2<sup>3</sup> бит/с = 8 бит/с;  $1$  Кбит/с =  $2^{10}$  бит/с = 1024 бит/с;  $1 \text{ M6}$ ит/с = 2<sup>10</sup> Кбит/с = 1024 Кбит/с; 1 Гбит/с =  $2^{10}$  Мбит/с = 1024 Мбит/с.

1 байт/с = 8 бит/с  $\rightarrow$  128 000 бит/с = 128000/8 байт/с = 16 000 байт/с

- 1 Кбайт/с = 1024 байт/с → 16 000 байт/с = 16 000/1024 Кбайт/с = 15,625 Кбайт/с
- 1 с 15,625 Кбайт  $\rightarrow$  625 Кбайт 625/15,625 с = 40 с

ОТВЕТ: 40

B8. Строки (цепочки символов латинских букв) создаются по следующему правилу. Первая строка состоит из одного символа – латинской буквы «А». Каждая из последующих цепочек создается такими действиями: в очередную строку сначала записывается буква, чей порядковый номер в алфавите соответствует номеру строки (на i-м шаге пишется «i»-я буква алфавита), к ней справа дважды подряд приписывается предыдущая строка.

Вот первые 4 строки, созданные по этому правилу:

(1) A

(2) BAA

(3) CBAABAA

(4) DCBAABAACBAABAA

Латинский алфавит (для справки):

ABCDEFGHIJKLMNOPQRSTUVWXYZ

Запишите семь символов подряд, стоящие в восьмой строке со 126-го по 132-е место (считая слева направо).

- (1) A (2) BAA (3) CBAABAA
- (4) DCBAABAACBAABAA
- (5) EDCBAABAACBAABAADCBAABAACBAABAA
- (6) FEDCBAABAACBAABAADCBAABAACBAABAAEDCBAABAACBAABAADCBAABAACBAABAA
- (7)GFEDCBAABAACBAABAADCBAABAACBAABAAEDCBAABAACBAABAADCBAABAACBAABAA FEDCBAABAACBAABAADCBAABAACBAABAAEDCBAABAACBAABAADCBAABAACBAABAA

(8)HGFEDCBAAB|10AACBAABAAD|20CBAABAACBA|30ABAAEDCBAA|40BAACBAABAA|50DCB AABAACB|60AABAAFEDCB|70AABAACBAAB|80AADCBAABAA|90CBAABAAEDC|100BAABAACB AA|<sup>110</sup>BAADCBAABA|<sup>120</sup>ACBAABAAGF|<sup>130</sup> EDCBAABAAC|140BAABAADCBA|150ABAACBAABA|160AEDCBAABAA|170CBAABAADCB|180AA BAACBAAB|<sup>190</sup>AAFED CBAAB|<sup>200</sup> AACBAABAAD|<sup>210</sup> CBAABAACBA|<sup>220</sup> ABAAEDCBAA|<sup>230</sup> BAACBAABAA|240 DCBAABAACB|250 AABAA255

Количество букв можно вычислить по формуле N<sub>i</sub> = 2N

$$
\begin{aligned}\n\text{A} \text{A} & \text{A} \text{B} & \text{A} = 2N_{3} + 1 = 2 \cdot 7 + 1 = 15 \\
\text{A} \text{A} & \text{A} \text{B} & \text{B} \text{C} & \text{A} \text{D} & \text{A} \text{D} & \text{A} = 2 \cdot 15 + 1 = 31 \\
\text{A} \text{A} & \text{A} \text{B} & \text{A} \text{C} & \text{B} \text{C} & \text{B} \text{D} & \text{A} \text{D} & \text{A} \text{D} & \text{A} \text{D} & \text{A} \text{D} \\
\text{A} \text{A} & \text{A} \text{C} & \text{A} \text{D} & \text{A} \text{D} & \text{A} \text{D} & \text{A} \text{D} & \text{A} \text{D} \\
\text{A} \text{A} & \text{A} \text{D} & \text{A} \text{D} & \text{A} \text{D} & \text{A} \text{D} & \text{A} \text{D} \\
\text{A} \text{A} & \text{A} \text{D} & \text{A} \text{D} & \text{A} \text{D} & \text{A} \text{D} \\
\text{A} \text{A} & \text{A} \text{D} & \text{A} \text{D} & \text{A} \text{D} & \text{A} \text{D} \\
\text{A} \text{A} & \text{A} \text{D} & \text{A} \text{D} & \text{A} \text{D} & \text{A} \text{D} \\
\text{A} \text{A} & \text{A} \text{D} & \text{A} \text{D} & \text{A} \text{D} & \text{A} \text{D} \\
\text{A} \text{A} & \text{A} \text{D} & \text{A} \text{D} & \text{A} \text{D} \\
\text{A} \text{A} & \text{A} \text{D} & \text{A
$$

+ 1

(1) A (2) BAA (3) CBAABAA (4) DCBAABAACBAABAA

#### ABCDEFGHIJKLMNOPQRSTUVWXYZ

Для (4) D + 7ч{C…A} + 7ч{C…A} = 15ч Для (5) E + 15ч{D…A} + 15ч{D…A} = 31ч Для (6) F + 31ч{E…A} + 31ч{E…A} = 63ч Для (7) G + 63ч{F…A} + 63ч{F…A} = 127ч Для (8) H + 127ч{G…A} + 127ч{G…A} = 255ч

Нужны числа от 126 до 132 (в середине, это упрощает поиск).

Для (8) H + 127ч{G…A} + 127ч{G…A} = 255ч

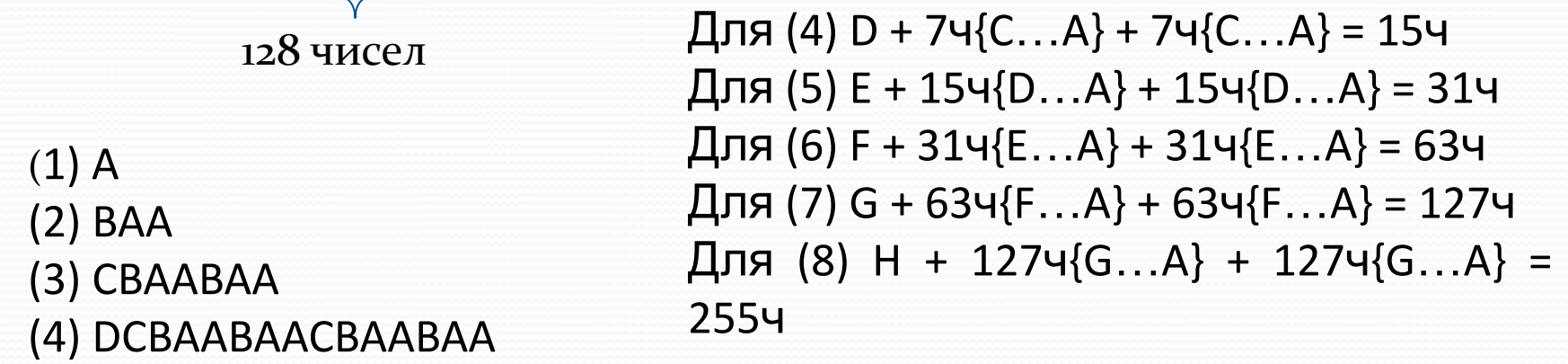

Т.е. 128 – А. Это концовка первой части. А все части заканчиваются на ВАА, т.е. 126 – В, 127 – А.

Вторая часть начинается с G, т.е. с первой буквы ряда (7). Далее следует первая буква рада (6) – F. Потом первая буква ряда (5) – Е, и, наконец, первая буква ряда (4) – D.

В итоге получается, 126 – В, 127 - А, 128 – А, 129 – G, 130 – F, 131 – E, 132 – D.

#### ОТВЕТ: BAAGFED

B9. Петя записал IP-адрес школьного сервера на листке бумаги и положил его в карман куртки. Петина мама случайно постирала куртку вместе с запиской. После стирки Петя обнаружил в кармане четыре обрывка с фрагментами IP-адреса. Эти фрагменты обозначены буквами А, Б, В и Г. Восстановите IPадрес. В ответе укажите последовательность букв, обозначающих фрагменты, в порядке, соответствующем IP-адресу.

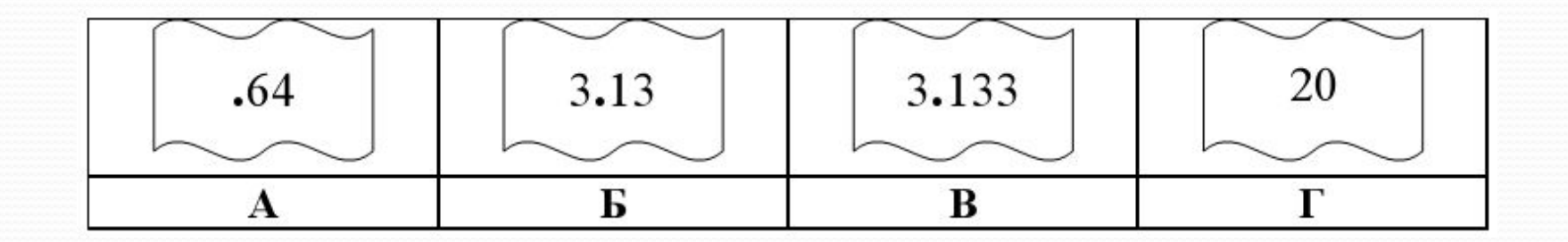

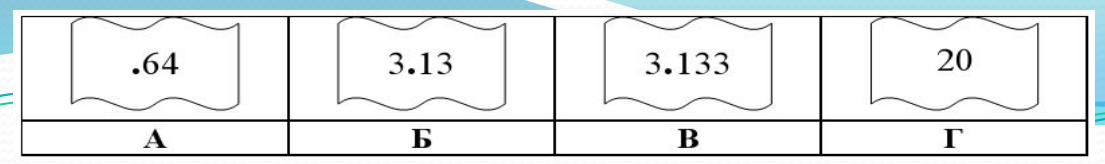

В десятичной записи IP-адрес состоит из 4 чисел, разделенных точками, каждое из которых лежит в диапазоне от о до 255. Можно сказать, что на А не начинается, т.к. в начале стоит точка. Рассмотрим пары:

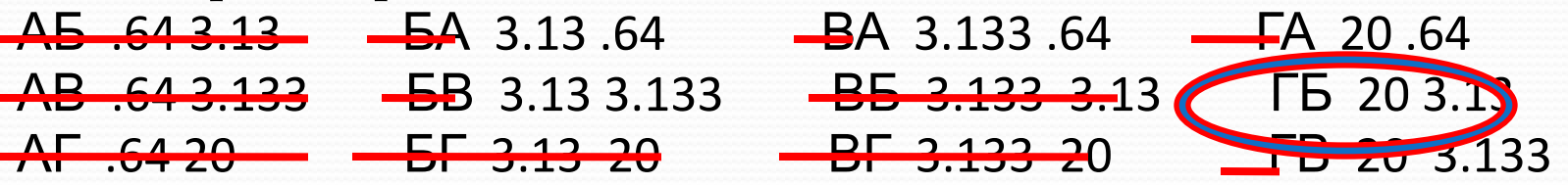

Первые три пары (АБ, АВ, АГ) не подходят, т.к. получается число, больше 255.

Следовательно, А не может идти до какой-либо буквы. Значит, А последняя буква.

БГ, ВБ, ВГ тоже не подходят – больше 255.

На БА, ВА, ГА начинаться не может, потому что в этом случае А будет второй. Рассмотрим БВ. Тогда следующая буква должна быть А. Не подходит.

Начнем смотреть ГБ. Далее может следовать только В. Потом А. Подходит. Ну а ГВ тоже не подходит. Здесь аналогия с БВ.

ОТВЕТ: ГБВА

- B10. В таблице приведены запросы к поисковому серверу. Расположите номера запросов в порядке возрастания количества страниц, которые найдет поисковый сервер по каждому запросу.
- Для обозначения логической операции "ИЛИ" в запросе используется символ |, а для логической операции "И" – &.
- 1 принтеры & сканеры & продажа
- 2 принтеры & продажа
- 3 принтеры | продажа
- 4 принтеры | сканеры | продажа
	- В случае 1, сервер должен найти страницы, в котором будет информация и о принтерах, и о сканерах, и о продаже. Естественно, количество страниц будет минимальным.
	- В случае 2, информация будет лишь о принтерах и о продаже, без информации о сканерах. Страниц будет больше.
	- В случае 3, информация либо о принтерах, либо о продаже. Страниц еще больше.
	- В случае 4, информация либо о принтерах, либо о сканерах, либо о продаже. Страниц еще больше.

ОТВЕТ: 1234